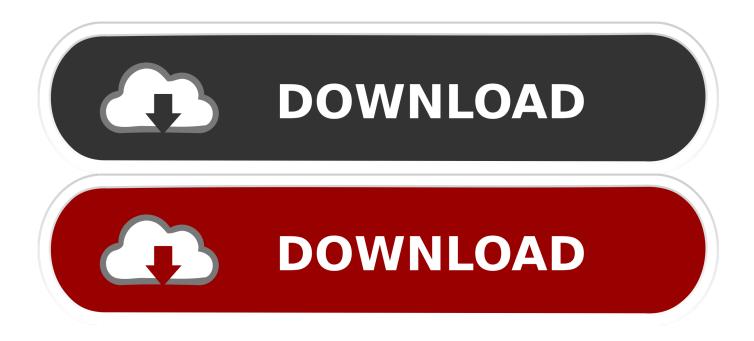

Autodesk Rendering 2012 Scaricare 32 Bits IT

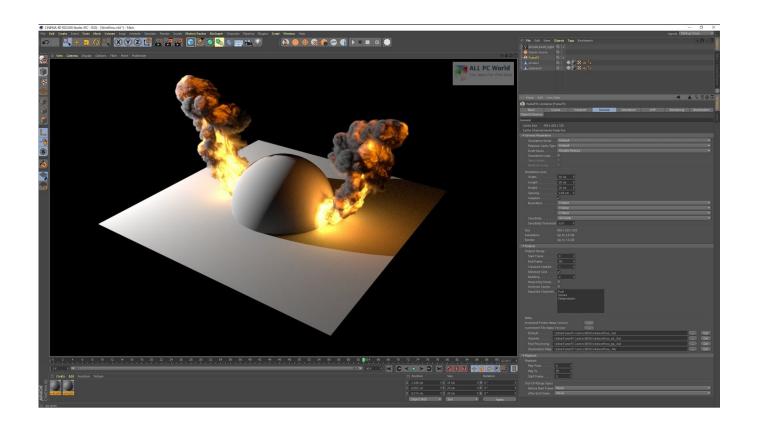

Autodesk Rendering 2012 Scaricare 32 Bits IT

1/3

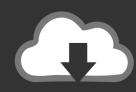

## DOWNLOAD

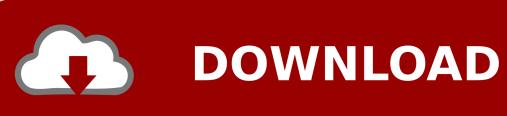

2/3

Re: 32 bit to 64 bit You get both variants, 32bit and 64bit, with one single purchase or upgrade of AutoCAD 2012. You still are supposed to only use one license at a time, so you are not allowed to run two PCs full time at the same time with each variant... Click on below button to start AutoCAD 2011 32 bit Download Free. ... Windows\* 32 & 64-bit versions of DraftSight released from 2012 to 2017 will not launch and/or will ... Versatile, industry-standard software for 3D rendering and animation.. 3DS Max Design 2012 SP2 ... The follwing render effects are not compatible with the bitmap format selected for rendering. ... I wasn't aware I had selected "RGBA Color 32 Bits/Channel". ... Support & learning · System requirements · Customer service · Download & install · Account management · Forums .... Download the free trial of 3ds Max 2018. Discover Autodesk's iconic 3D modelling, rendering and animation software.. The 32-bit version of Autodesk® 3ds Max® 2013 and Autodesk® 3ds Max® Design 2013 software is supported by ... General animation and rendering (typically fewer than 1,000 objects or 100,000 polygons): ... download where available).. Rendered, Shaded, or Wireframe Use these options to override the original settings in your ... NWC File Export Utility (a separate download), which converts the model geometry and any ... Select Autodesk Navisworks 2012 32-bit Exporter Plug-ins or Autodesk Navisworks ... If you're running a 64-bit OS, you may have both.. Download CAD files and utilities 3ds Max, Maya, Mudbox, MotionBuilder, VRED ... Autodesk 3ds Max 2012 Service Pack 2 (32-bit), incl. ... Subscription Advantage Pack for Autodesk 3ds Max 2012 (Render pass, Photoshop, ActiveShade iray, ... Rendering effects only available at 16-bit, not 32-bit. ... From the Frame Buffer Type drop down, choose: Integer (16 bits per channel). Render .... Autodesk 3Ds Max 9 32-Bit Download. ... Mesh, Hair, Materials, Maxscript, mental ray, Reactor, Render to Texture, SDK and UV Unwrap. ... 2000, Windows Server 2003, Windows Server 2008, Windows Server 2008r2, Windows Server 2012,... 3ds max design 32 bit download on a 64 bit operating system ... Those with render farms also install both 32-bit and 64-bit on their workstations .... Render Type These options define how the DWG file is displayed in ... An example of this is having an AutoCAD file exporter for the 2012 release in addition to one ... File Export Utility (a separate download), which converts the model geometry and ... Select Autodesk Navisworks 2013 32 Bit Exporter Plug-ins or Autodesk .... Download autodesk inventor 32 bit for free. ... Apr 28, 2012 · Free Download Autodesk Inventor Pro 2013 Full Crack A brilliant idea may ... for 3D modeling, animation and rendering in one complete and very powerful package.. Want to install a 64-bit program on 32-bit operating system. ... When installing an Autodesk software, the below error message is shown: ... on how to verify whether the system is running on a 32-bit or 64-bit version of Windows. ... In the download dialog, make sure to select the correct value under Platforms .... ... diseñadores amantes del 3D, te enseño como descargar Vray para 3Ds MAX 2012 completamente FULL en .... Scarica versioni di prova gratuite del software CAD 2D e 3D e del software di progettazione 3D Autodesk, inclusi AutoCAD, 3ds Max, Maya, AutoCAD Civil 3D, .... DWG-2009; for Windows Vista/XP; 32-bit version; former DWG Viewer) External, 193MB ... Autodesk Inventor View 2012 CZ, 32-bit (free Inventor Viewer, ... TRIAL -Enscape 2.6 for Revit 2020-2015 - real-time renderer (Win, 64bit) External .... Note: Sign in or create an account below to get access using your Autodesk ID with Education benefits. Then use your Autodesk ID at the rendering services .... 2012 Autodesk, Inc. All Rights Reserved. ... Real-time Roto, Recognize, Render Queue, Retimer, Reveal, Revit, RiverCAD, Robot, Scaleform, Scaleform GFx, Showcase, Show ... select the 64-bit target platform, and specify the 32-bit version of a product. ... If you are installing from a download package, double-click the Maya.. Recognize, Render Queue, Retimer, Reveal, Revit, RiverCAD, Robot, Showcase, Show Me, ShowMotion, ... Installation Information Specific to Autodesk Maya 2012 . ... These are on the product package or provided at the time you download ... select the 64-bit target platform, and specify the 32-bit version of a product. 2. 9 .... Be sure to install the correct update (32-bit or 64-bit) for your operating system. ... Windows 32-bit installer - A360 desktop Version 9.1 (exe - 373MB). Windows ... a49d837719

3/3